**Adobe Photoshop 2020 Product Key Full (Latest)**

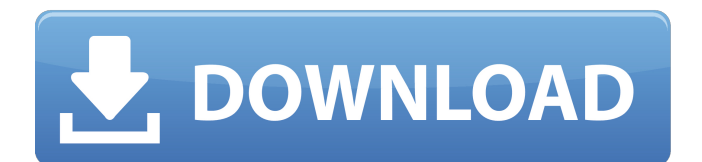

**Adobe Photoshop 2020 Crack Activation Key**

### Retouching detail Whatever you do to fix a photo, it's important to

**Adobe Photoshop 2020 Crack [Win/Mac]**

It provides easy-to-follow instructions for novice users and advanced editing skills for advanced users. If you are a professional photographer using Photoshop or image editor, Photoshop Elements can be a great alternative to save you a lot of time. Elements 9 can also open many of the files that

Photoshop can open, and with its slicing tools, you can use it to create slices, and trim your Photoshop files with a similar ease to Adobe's Lightroom. In this article, we will be showing you some of the ways how you can edit your images using Photoshop Elements. If you are not comfortable working with Adobe Photoshop then you can also use Photoshop Elements to create photographs and images. If you have got a graphic designing degree or have a technical background, Photoshop can be quite intimidating for you, but Photoshop Elements is easy to learn and use. The main thing you need to focus on is consistency. Photoshop Elements is an image editor, so keep that in mind while editing your images. Now, lets get

started with some of the Photoshop Elements alternatives for graphic designers. 1. Photoshop Elements Photoshop Elements is a simple image editor for both photographers and graphic designers. It is available for Windows and Mac. It can create new images, edit and process old images, print images and create web graphics. Adobe Photoshop Elements has two versions: Elements and Elements. Photoshop Elements was built as a tool for designers and photographers. It allows users to import images, trim them, crop and resize them, remove backgrounds, create new images and and adjust colors. Photoshop Elements is perfect for creating eye-catching web graphics. You can also create cool web banners from scratch using

Elements. 2. The Graphic Design App The Graphic Design App is an easy-touse graphic design app that allows you to create and use your own design elements. It has lots of vector illustrations and raster images. Its oneto-one image match makes it very suitable for creating sophisticated images. You can load and design screen backgrounds and add your own elements to create your own designs and creations. Graphic Design App is a freeware, it does not have a license cost or a trial version. It comes as a single-use app which means after you use it once you cannot continue using it further. You can use it for professional and personal designs. Its interface is very easy to use and its interactions between the design interface and

# your computer� 388ed7b0c7

Experimental and theoretical study of the fragmentation mechanism in nitrogen molecule-doped nanocrystalline diamond. In this work we report the measurements of the nitrogen (N) thermal dissociation of the nitrogen molecule-doped nanocrystalline diamond (N-NCD) films prepared by the microwave plasma assisted chemical vapor deposition method, as well as the theoretical simulations. It was demonstrated that a suitable doping of N in the N-NCD is crucial for the realization of appropriate non-linear optical processes and negative differential conductivity. Moreover, the N-NCD exhibits high thermal

### stability. The Raman spectroscopy and the photoluminescence measurements revealed that the N doping was formed through the decomposition of the residual gases in the chamber. By fluorescence imaging and D- and 2D-band spectroscopy, the N-NCD films with the N content of  $5.73\times10(-8)$  wt% were confirmed to be produced. The Auger electron spectroscopy and the X-ray photoelectron spectroscopy confirmed the presence of surface nitrogen atoms in the N-NCD film. The Raman spectroscopy with an excitation of 473 nm demonstrates that the band gap of the N-NCD is equal to 1.49 eV, which is close to that of the un-doped N-NCD (1.49 eV).

In addition, the N-NCD exhibits the negative differential conductivity, and

its I-V curve shows a steep increase of current at the threshold voltage due to the band-to-band tunneling. At the optimal doping of N at about 10 atomic percent, the electron mobility is about  $0.91$  cm(2)  $V(-1)$  s(-1) at room temperature. In addition, the N-NCD films with the N content of  $0.81\times10$ (-6) wt% were prepared and the corresponding Raman and absorption spectra were investigated. The absorption spectra indicate that the N-NCD film exhibits high optical transmittance in the wavelength range of 400-850 nm. All the above results imply that the N-NCD has potential applications in high-power laser-thermal conversion and nonlinear optical devices.Q: Php Parse String from Array of Strings I have a php array \$array that has the

## following structure:  $array(3)$  {  $[0]=>$ string(5) "123

**What's New in the Adobe Photoshop 2020?**

Q: In Java, how to call the window's callback function after a window close? In Java, how to call the window's callback function after a window close? Update: I implemented the following in the callback: addWindowListener(new WindowAdapter() { public void windowClosing(WindowEvent e) { // Do some stuff  $\}$  }); That works well. But I really want to know how to call this callback without a listener. I mean, I need this callback to be used in the window's close event. Is there a way to do this? A: Set the window owner as the system owner

### SetOwnerHandler (AWT WindowEvent. WINDOW CLOSE EVENT ID, new AWTWindowOwnerListener() { public void windowClosed(WindowEvent e) { // Do something } }); remove the window owner SetOwnerHandler (AWT WindowEvent.WINDOW\_CLOSE\_ EVENT\_ID, null); //////////////////////////////// ////////////////////////////////////////////// // // (C) Copyright Ion Gaztanaga 2006-2012. Distributed under the Boost // Software License, Version 1.0. (See accompanying file // LICENSE\_1\_0.txt or copy at // // See for documentation. // ////////////////////////////////////////////////////// //////////////////////// #ifndef BOOST\_INTE RPROCESS\_CONTAINERS\_ALLOCATION \_TYPE\_HPP #define BOOST\_INTERPRO CESS\_CONTAINERS\_ALLOCATION\_TYP E HPP #if defined( MSC VER) && ( $MSC$  VER  $>= 1200$ ) # pragma once

# #endif #include #include #include

**System Requirements:**

Minimum: OS: Windows 7, Windows 8, Windows 8.1, Windows 10 (32-bit, x86 Processor) Processor: 1.6 GHz Dual Core or equivalent Memory: 1 GB RAM Storage: 300 MB available space Graphics: DirectX 9 graphics device with 256 MB of video RAM Network: Broadband Internet connection Recommended: Processor: 2.4 GHz

<https://scent-line.com/wp-content/uploads/2022/07/patzuri.pdf>

<http://weedcottage.online/?p=95646>

[https://www.brookfieldct.gov/sites/g/files/vyhlif341/f/styles/news\\_image\\_teaser/public/news/liz\\_mona](https://www.brookfieldct.gov/sites/g/files/vyhlif341/f/styles/news_image_teaser/public/news/liz_monahan.pdf) [han.pdf](https://www.brookfieldct.gov/sites/g/files/vyhlif341/f/styles/news_image_teaser/public/news/liz_monahan.pdf)

[https://axisflare.com/upload/files/2022/07/ar7uvtdVnj4XioiJwA2n\\_05\\_705945beff359b608ab9c76ff09](https://axisflare.com/upload/files/2022/07/ar7uvtdVnj4XioiJwA2n_05_705945beff359b608ab9c76ff097f349_file.pdf) [7f349\\_file.pdf](https://axisflare.com/upload/files/2022/07/ar7uvtdVnj4XioiJwA2n_05_705945beff359b608ab9c76ff097f349_file.pdf)

<https://www.voyavel.it/photoshop-2021-version-22-keygen-only-mac-win/>

<https://www.carmarthendragons.co.uk/wp/advert/photoshop-cc-2015-version-18-keygen-exe/>

<https://www.realvalueproducts.com/sites/realvalueproducts.com/files/webform/fulvas476.pdf>

[https://ozrural.com/index.php/advert/photoshop-2021-version-22-4-2-product-key-and-xforce-keygen](https://ozrural.com/index.php/advert/photoshop-2021-version-22-4-2-product-key-and-xforce-keygen-serial-key-download/)[serial-key-download/](https://ozrural.com/index.php/advert/photoshop-2021-version-22-4-2-product-key-and-xforce-keygen-serial-key-download/)

<https://section8voice.com/wp-content/uploads/2022/07/golmole.pdf>

<http://yiyo.es/wp-content/uploads/2022/07/jaemuail.pdf>

[http://patsprose.com/wp-content/uploads/2022/07/Photoshop\\_2022\\_Version\\_2311.pdf](http://patsprose.com/wp-content/uploads/2022/07/Photoshop_2022_Version_2311.pdf) [https://inobee.com/upload/files/2022/07/TlHFDuUwiVTLghMlhgZB\\_05\\_705945beff359b608ab9c76ff09](https://inobee.com/upload/files/2022/07/TlHFDuUwiVTLghMlhgZB_05_705945beff359b608ab9c76ff097f349_file.pdf)

[7f349\\_file.pdf](https://inobee.com/upload/files/2022/07/TlHFDuUwiVTLghMlhgZB_05_705945beff359b608ab9c76ff097f349_file.pdf)

[https://sjbparishnaacp.org/2022/07/04/adobe-photoshop-cc-2019-hacked-free-license-key-download](https://sjbparishnaacp.org/2022/07/04/adobe-photoshop-cc-2019-hacked-free-license-key-download-april-2022/)[april-2022/](https://sjbparishnaacp.org/2022/07/04/adobe-photoshop-cc-2019-hacked-free-license-key-download-april-2022/)

<https://services.viu.ca/system/files/webform/burnzil152.pdf>

[https://gameurnews.fr/upload/files/2022/07/Cy5frFjHzeYD5H2IFaOu\\_05\\_705945beff359b608ab9c76ff](https://gameurnews.fr/upload/files/2022/07/Cy5frFjHzeYD5H2IFaOu_05_705945beff359b608ab9c76ff097f349_file.pdf) [097f349\\_file.pdf](https://gameurnews.fr/upload/files/2022/07/Cy5frFjHzeYD5H2IFaOu_05_705945beff359b608ab9c76ff097f349_file.pdf)

[https://www.reperiohumancapital.com/system/files/webform/Adobe-Photoshop-CS6\\_4.pdf](https://www.reperiohumancapital.com/system/files/webform/Adobe-Photoshop-CS6_4.pdf) <http://buyzionpark.com/?p=31285>

<https://cuteteddybearpuppies.com/2022/07/photoshop-2021-version-22-4-hack-activation-mac-win/> <https://www.beatschermerhorn.com/?p=11587>

<https://aftermedicine.com/wp-content/uploads/2022/07/oonvali.pdf>

[http://barrillos.org/2022/07/05/adobe-photoshop-2021-version-22-0-1-registration-code-download](http://barrillos.org/2022/07/05/adobe-photoshop-2021-version-22-0-1-registration-code-download-mac-win/)[mac-win/](http://barrillos.org/2022/07/05/adobe-photoshop-2021-version-22-0-1-registration-code-download-mac-win/)

<http://goldeneagleauction.com/?p=46523>

<https://delicatica.ru/2022/07/05/photoshop-2021-version-22-4-3-keygenerator-latest/>

<https://www.cakeresume.com/portfolios/adobe-photoshop-2022-crack-keygen-free-win-ma>

<https://shobeklobek.com/adobe-photoshop-2022-version-23-4-1-with-registration-code-march-2022/> <https://www.cakeresume.com/portfolios/adobe-photoshop-express-activation-code-mac-win> <http://ooouptp.ru/adobe-photoshop-cc-keygen-exe-with-serial-key-free/>

<https://pes-sa.com/sites/default/files/webform/adobe-photoshop-2021-version-2200.pdf> [https://www.realteqs.com/teqsplus/upload/files/2022/07/hu92vwdGICdkcxAHnoFR\\_05\\_c4440eeb8559](https://www.realteqs.com/teqsplus/upload/files/2022/07/hu92vwdGICdkcxAHnoFR_05_c4440eeb8559aa24b4f34bacb889f0b7_file.pdf) [aa24b4f34bacb889f0b7\\_file.pdf](https://www.realteqs.com/teqsplus/upload/files/2022/07/hu92vwdGICdkcxAHnoFR_05_c4440eeb8559aa24b4f34bacb889f0b7_file.pdf)